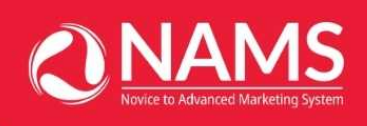

 $\overline{O}$ 

 $\overline{O}$ 

 $\overline{O}$ 

 $\overline{O}$ 

# AFFILIATE MARKETING MASTERY: A COMPREHENSIVE GUIDE TO **BOOSTING YOUR COMMISSIONS WITH SIMPLE AFFILIATE TOOLS**

A Special Report by: Jen Perdew

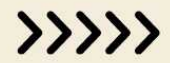

#### Copyright Notice

Copyright © NAMS, Inc. All rights reserved worldwide.

No part of this material may be used, reproduced, distributed, or transmitted in any form and by any means whatsoever, including without limitation photocopying, recording, or other electronic or mechanical methods or by any information storage and retrieval system, without the prior written permission from the author, except for brief excerpts in a review.

This material is to provide general information only. Neither the author nor the publisher gives any legal or other professional advice. If you need expert advice, you should seek advice from the appropriate licensed professional. This material does not provide complete information on the subject matter covered. This material is not to address specific requirements, either for an individual or an organization.

This material is to be used only as a general guide and not a sole source of information on the subject matter. While the author has undertaken diligent efforts to ensure accuracy, there is no guarantee of accuracy or no errors, omissions, or typographical errors. Any slights of people or organizations are unintentional.

Any reference to any person or organization, whether living or dead, is purely coincidental. The author and publisher shall have no liability or responsibility to any person or entity. A result of this disclaims all liability, including without limitation, liability for consequential damages regarding any claim, loss, or damage that may be incurred or alleged to have committed, directly or indirectly, arising out of the information provided in this material.

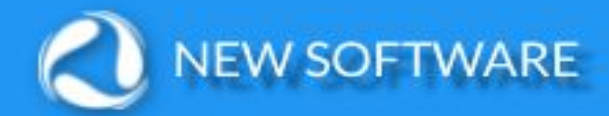

# **Want Loyal** Affiliates?

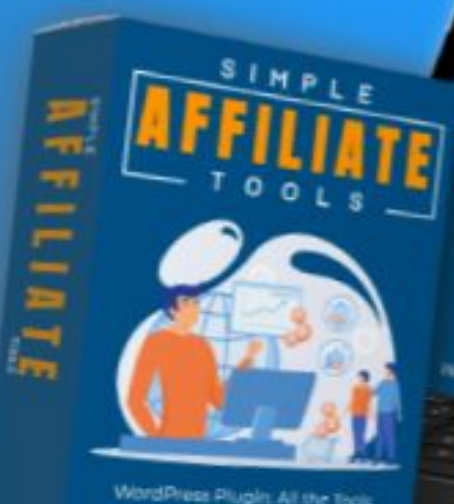

# **Give Them What They Want!**

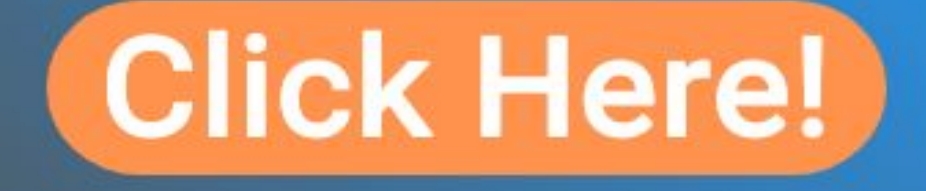

#### **Table of Contents**

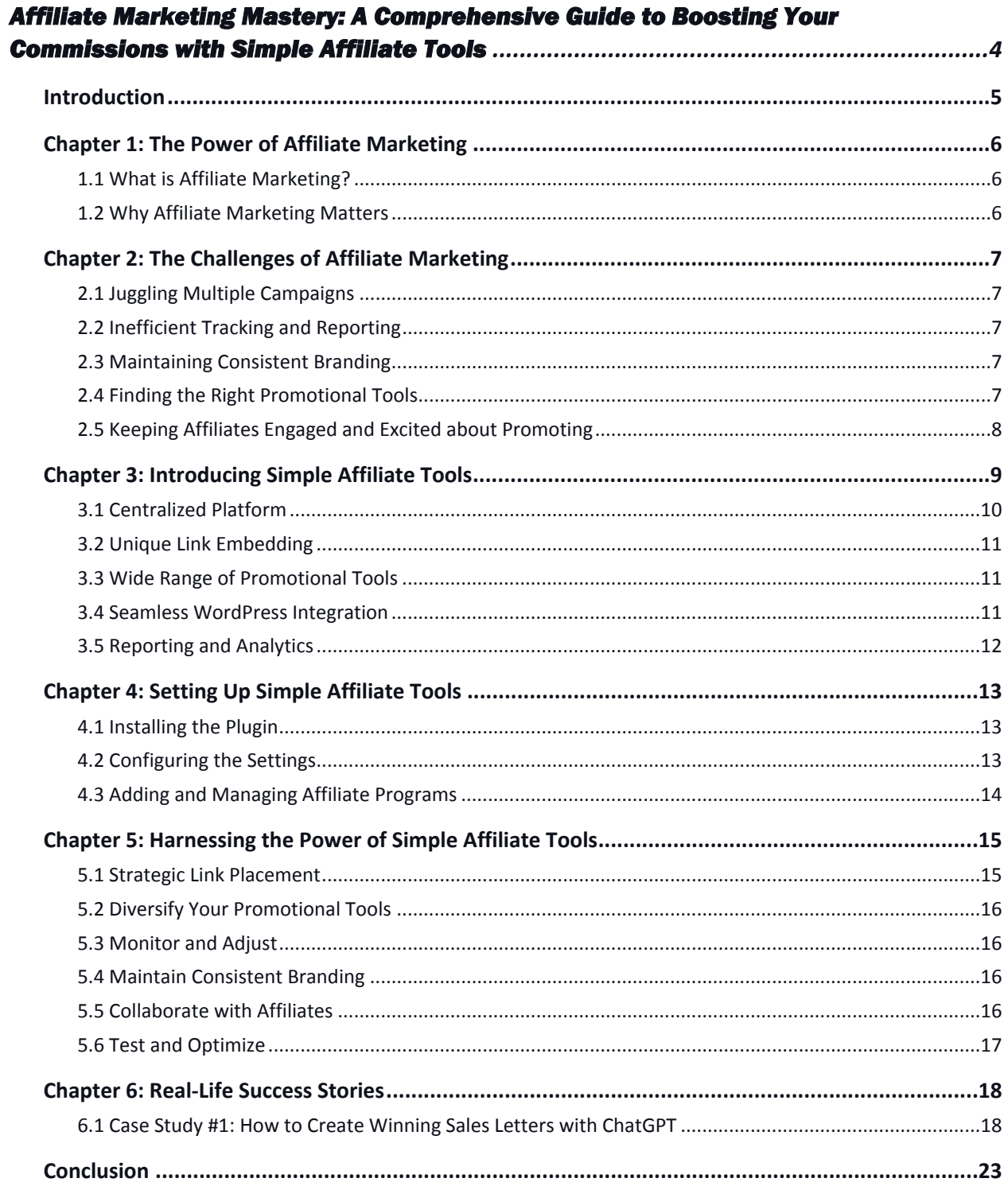

# <span id="page-4-0"></span>**Affiliate Marketing Mastery: A Comprehensive Guide to Boosting Your Commissions with Simple Affiliate Tools**

#### <span id="page-5-0"></span>**Introduction**

Welcome to "Affiliate Marketing Mastery: A Comprehensive Guide to Boost Your Commissions with Simple Affiliate Tools."

You're in the right place if you're a digital marketer, product owner, product vendor, or author looking to enhance your affiliate marketing performance.

Affiliate marketing can be a highly lucrative source of income, but managing campaigns and promotional materials can be chaotic and time-consuming.

That's where [Simple Affiliate Tools](https://nams.ws/SATReport1) comes in.

In this eBook, we'll walk you through the various features of this gamechanging WordPress plugin and show you how to harness its power to streamline your promotional efforts and boost your commissions.

*Simple Affiliate Tools is NOT a content creation system, but it IS a great content management system for vendors.*

# <span id="page-6-0"></span>**Chapter 1: The Power of Affiliate Marketing**

Before diving into the intricacies of [Simple Affiliate Tools,](https://nams.ws/SATReport1) let's explore the world of affiliate marketing and understand its potential for driving revenue and growth.

#### <span id="page-6-1"></span>1.1 What is Affiliate Marketing?

Affiliate marketing is a performance-based marketing strategy where businesses (merchants) partner with affiliates (publishers) to promote their products or services. In return for their promotional efforts, affiliates receive a commission for each sale, lead, or action generated through their unique affiliate links.

#### <span id="page-6-2"></span>1.2 Why Affiliate Marketing Matters

Affiliate marketing is a win-win situation for both merchants and affiliates.

Merchants benefit from increased exposure, sales, and customer acquisition, while affiliates earn passive income by promoting products they believe in.

With its low entry barriers and scalability, affiliate marketing has become an attractive revenue stream for digital marketers, product owners, vendors, and authors.

By mastering the art of affiliate marketing, you can unlock new growth opportunities and expand your income potential.

# <span id="page-7-0"></span>**Chapter 2: The Challenges of Affiliate Marketing**

Affiliate marketing comes with its fair share of challenges despite its lucrative potential. In this chapter, we'll explore some of the most common issues faced by digital marketers, product owners, and vendors.

#### <span id="page-7-1"></span>2.1 Juggling Multiple Campaigns

Managing multiple campaigns can be overwhelming, with various promotional materials, platforms, and strategies to keep track of. Stay organized to avoid missed opportunities, wasted resources, and reduced commissions.

#### <span id="page-7-2"></span>2.2 Inefficient Tracking and Reporting

Accurate tracking and reporting are crucial for evaluating campaign performance and making data-driven decisions. Manually tracking your affiliate links can be tedious and error-prone, leading to lost commissions and suboptimal campaign optimization.

#### <span id="page-7-3"></span>2.3 Maintaining Consistent Branding

Building a solid brand identity is essential for fostering trust and recognition among your target audience. Ensuring your promotional materials maintain a consistent look and feel can be time-consuming and challenging, especially when collaborating with multiple affiliates.

## <span id="page-7-4"></span>2.4 Finding the Right Promotional Tools

Creating and managing various promotional tools, such as email swipes, banners, images, videos, blog posts, articles, and more, can be daunting. Identifying the right mix of promotional materials and ensuring they are optimized for conversions is essential for affiliate marketing success.

#### <span id="page-8-0"></span>2.5 Keeping Affiliates Engaged and Excited about Promoting

Affiliates go where the conversions are because that makes them the most money. Still, vendors who give affiliates plenty of high-quality content have an advantage. It makes it much easier to continue promoting over the long haul. And that means more money for both parties.

# <span id="page-9-0"></span>**Chapter 3: Introducing Simple Affiliate Tools**

[Simple Affiliate Tools](https://nams.ws/SATReport1) is a powerful WordPress plugin that addresses affiliate marketing challenges. It streamlines your promotional efforts, providing a centralized platform for managing your marketing materials, automating affiliate link embedding, and offering comprehensive reporting and analytics.

There are two views of the tool.

The first is the backend view which allows the vendor to create many pieces of content for specific marketing campaigns. This view is only available to the (vendor) admin.

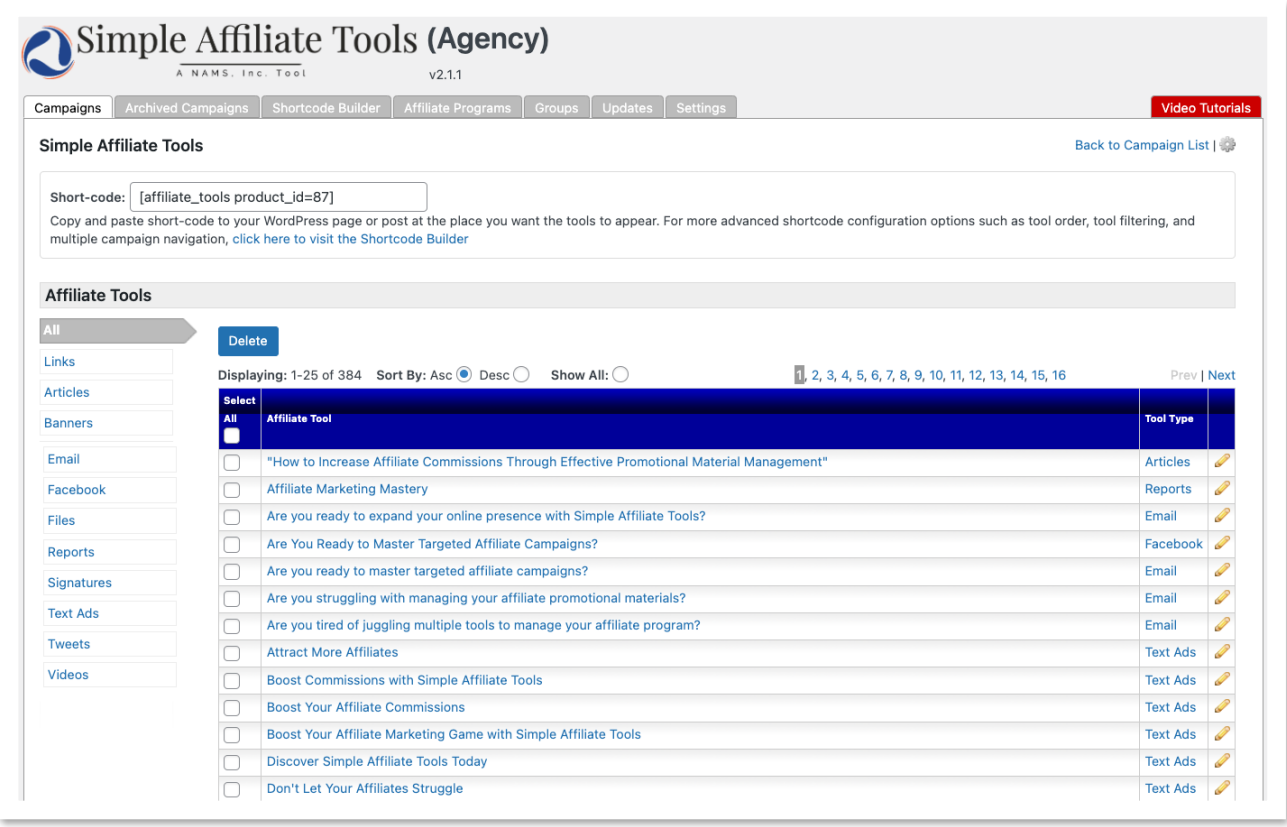

The second view is the front affiliate view. When the affiliate is approved in your affiliate program, they can input their affiliate ID or a specific Affiliate URL and customize all the content with their unique links embedded.

The vendor can include a simple affiliate URL or add hundreds of pieces of content, as shown in the example below.

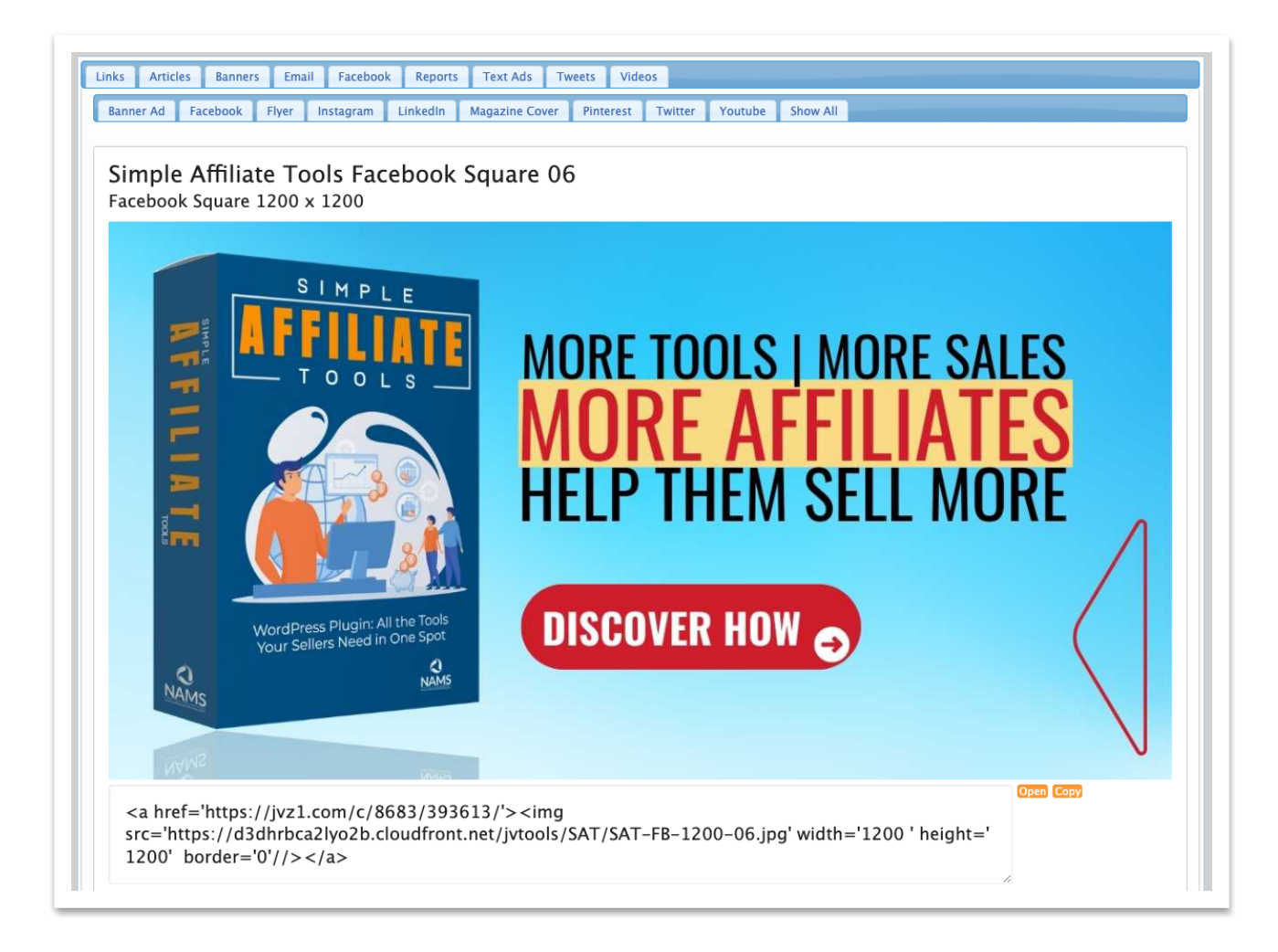

## <span id="page-10-0"></span>3.1 Centralized Platform

Say goodbye to chaos and disorganization. Simple Affiliate Tools offers a one-stop solution for managing all your promotional materials, making creating, editing, and sharing content with your affiliates easy.

The old-school method was to create multiple documents and link to those from a JV Page. With Simple Affiliate Tools, affiliates never have to leave the page. All the promotional material is there.

## <span id="page-11-0"></span>3.2 Unique Link Embedding

Simple Affiliate Tools revolutionizes how you track your campaigns with its unique link embedding feature. With a single click of a button, affiliates can embed their unique link in all available promotional materials, ensuring accurate tracking, reporting, and increased commissions.

## <span id="page-11-1"></span>3.3 Wide Range of Promotional Tools

Depending on how much promotional content the vendor produces, affiliates can choose single oneand-done promotions or focus on long-term evergreen promotions for ongoing commissions. There is no limit to the promotional arsenal with [Simple Affiliate Tools.](https://nams.ws/SATReport1)

The plugin supports various promotional materials, including email swipes, banners, images, videos, blog posts, articles, reports, Twitter threads, etc. With various promotional tools, you can engage with your audience in multiple ways and boost your campaign's effectiveness.

## <span id="page-11-2"></span>3.4 Seamless WordPress Integration

Simple Affiliate Tools is designed to work with your existing WordPress site, ensuring a hassle-free integration process.

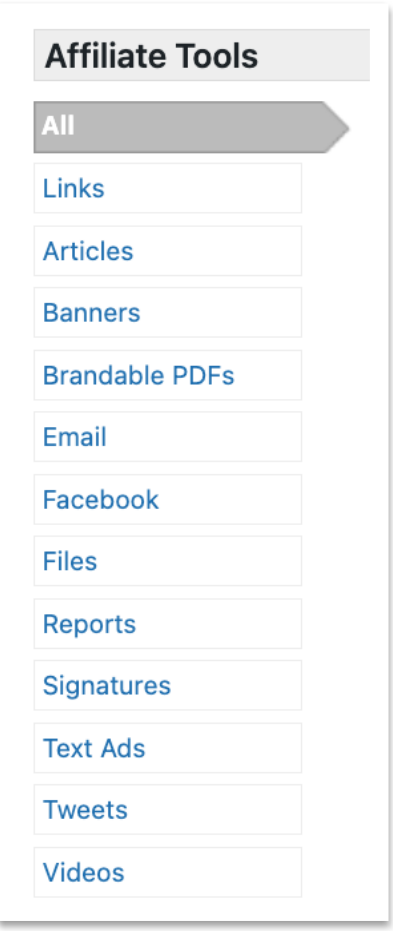

Its user-friendly interface makes it easy to adopt and benefit from its powerful features.

#### <span id="page-12-0"></span>3.5 Reporting and Analytics

Simple Affiliate Tools does not include native tracking because your affiliate platform should give you essential data to help you stay informed, make data-driven decisions, and optimize your strategy to maximize your success.

# <span id="page-13-0"></span>**Chapter 4: Setting Up Simple Affiliate Tools**

In this chapter, we'll walk you through the setup process for Simple Affiliate Tools, so you can start streamlining your promotional efforts and boosting your commissions immediately.

#### <span id="page-13-1"></span>4.1 Installing the Plugin

After you've downloaded your version of [Simple Affiliate Tools](https://nams.ws/SATReport1) from the membership area, follow these installation steps:

- $\checkmark$  Log in to your WordPress admin dashboard.
- $\checkmark$  Navigate to the "Plugins" tab and click "Upload Plugin."
- $\checkmark$  Click on "Choose File" and browse to the file you've downloaded.
- $\checkmark$  Click "Install Now" and then "Activate" the plugin once the installation is complete.

#### <span id="page-13-2"></span>4.2 Configuring the Settings

Simple Affiliate Tools should now show in the left navigation bar of your WordPress admin installation. Click on the plugin to configure it for authorized use. You must install the license key found in your membership dashboard.

After installing Simple Affiliate Tools, you'll need to configure the settings to suit your needs:

- $\checkmark$  Click on "Settings" and add your license key.
- $\checkmark$  Create a variable to represent your affiliate link in ALL your content tools. We suggest you leave the default code of {!atpurl}
- $\checkmark$  Configure the rest of the settings as you see fit. Watch the tutorials for complete detailed instructions.
- $\checkmark$  Depending on your purchased version, you may see all these tools or only one or two. (To get all the tools and unlimited campaigns, upgrade to the Agency Version.) You can put them in any display order that suits you.
- $\checkmark$  Set up email templates, banners, and other promotional materials to optimize your campaigns for maximum impact.

Two things to note:

1. You can add your Simple Affiliate Tools affiliate link (full URL) to the "Powered By Simple Affiliate Tools" at the bottom of the plugin for additional sales.

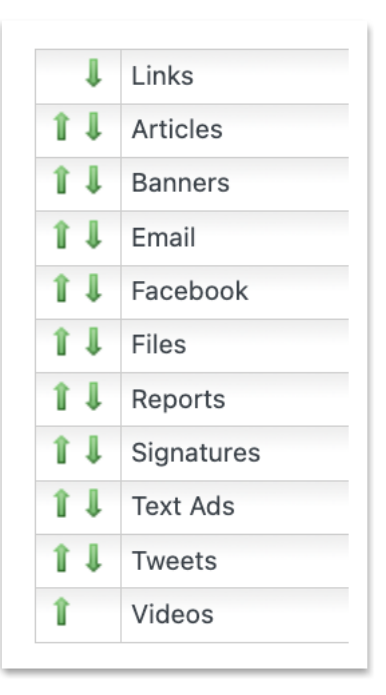

2. If you don't have a link management system, click on the "SCT Access" link to get a fantastic tool for link management.

#### <span id="page-14-0"></span>4.3 Adding and Managing Affiliate Programs

Each campaign allows only one affiliate program. But you can set up different affiliate programs and add multiple campaigns. For example, you may have an identical product selling on WarriorPlus, JVZoo, and PayKickStart. You would set up a campaign for each one.

The affiliate program setup is the backbone of the entire process. Setting up the affiliate is a breeze:

- $\checkmark$  Go to the "Affiliate Programs" tab across the top.
- Click on "Add New."
- $\checkmark$  Follow the instructions on the page.

## <span id="page-15-0"></span>**Chapter 5: Harnessing the Power of Simple Affiliate Tools**

Now that you've set up [Simple Affiliate Tools,](https://nams.ws/SATReport1) it's time to harness its power to boost your commissions.

Let's talk about the strategy of Simple Affiliate Tools for a minute.

- 1. It is not a content creation system.
- 2. It is a framework for housing all your affiliate promotional materials so your affiliates can quickly grab their unique promotional content and begin making sales immediately.
- 3. You must create and add your specific content.
- 4. When you purchase Simple Affiliate Tools, we have complete training on quickly creating massive amounts of content relevant to your campaign using various tools, including ChatGPT or other A.I. tools.

We created Simple Affiliate Tools to organize all the affiliate promotional material for a product under one campaign.

It's a one-stop shop for an affiliate.

To be most effective, you must create the content or have someone else make the content.

They get as much content as they want to promote your products as long as you provide the content to them.

This chapter gives actionable tips and strategies for optimizing your campaigns using the plugin's features.

#### <span id="page-15-1"></span>5.1 Strategic Link Placement

Ensure that your unique affiliate links are strategically placed within your promotional materials. Simple Affiliate Tools makes this process easy by automatically embedding links in email swipes, banners, images, videos, and more with a single button.

This helps you achieve better tracking, fewer errors, and increased commissions.

#### <span id="page-16-0"></span>5.2 Diversify Your Promotional Tools

Use many types of promotional content. Use Simple Affiliate Tools to manage a wide range of content, from email swipes and banners to blog posts and Twitter threads. By diversifying your promotional efforts, your affiliates can engage with your audience in various ways and improve your campaign's effectiveness. That means more money for you and them with greater sales.

## <span id="page-16-1"></span>5.3 Monitor and Adjust

Keep an eye on your campaigns. Analyze the data to identify trends and make adjustments as needed. You can maximize your commissions and ensure long-term success by continuously monitoring and optimizing your campaigns to improve the quality of content and quantity.

## <span id="page-16-2"></span>5.4 Maintain Consistent Branding

With Simple Affiliate Tools, creating and managing promotional materials that align with your brand identity is easy. This fosters trust and recognition among your target audience, making them more likely to engage with your campaigns and purchase your products.

## <span id="page-16-3"></span>5.5 Collaborate with Affiliates

[Simple Affiliate Tools](https://nams.ws/SATReport1) enables you to share promotional materials with your affiliates easily. Foster collaboration and communication with your partners to ensure they have the resources to promote your products effectively. This will help you build strong relationships with your affiliates, driving long-term success and growth.

#### <span id="page-17-0"></span>5.6 Test and Optimize

Always be testing. Experiment with promotional tools, subject lines, headlines, and more to see what resonates best with your audience. Use your affiliate platforms for analytics to measure the success of your experiments and make data-driven decisions to optimize your campaigns.

# <span id="page-18-0"></span>**Chapter 6: Real-Life Success Stories**

This chapter will share real-life success stories from digital marketers, product owners, and vendors who have experienced remarkable results using Simple Affiliate Tools.

#### <span id="page-18-1"></span>6.1 Case Study #1: How to Create Winning Sales Letters with ChatGPT

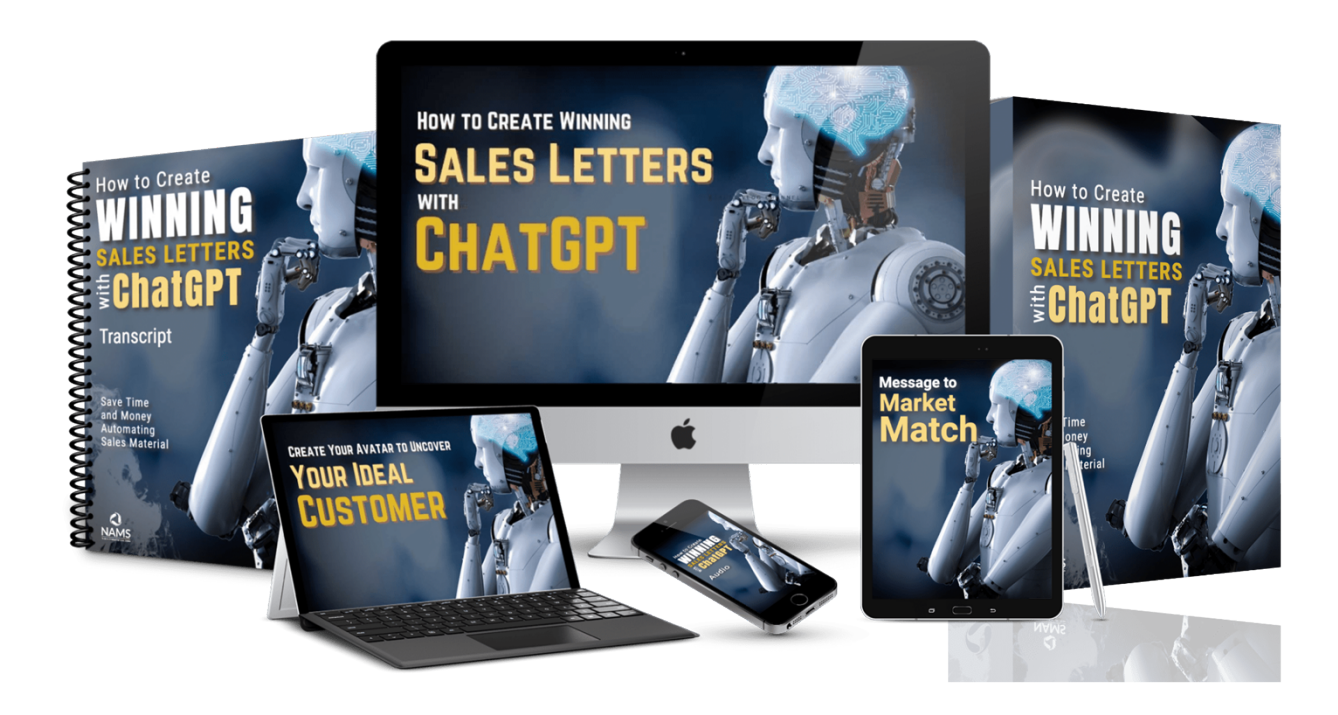

Even though we had used this tool for many smaller launches, this was the first time we created a complete set of promotional materials and made all 304 pieces of content available to affiliates.

The result was astounding.

With over 2500 units sold, resulting in \$30,000 in just three days, affiliates reported how easy it was to embed the tools in their marketing campaigns.

Having a single page where they could get all the information was the key. [You can see it here](https://nams.ws/WinningsalesJV).

The key takeaways were these:

#### **Simplicity**

Adding an affiliate link in one location and clicking a single button to embed that link made it dead simple to copy any of the promotional content tools.

# **Plenty of Promotional Content**

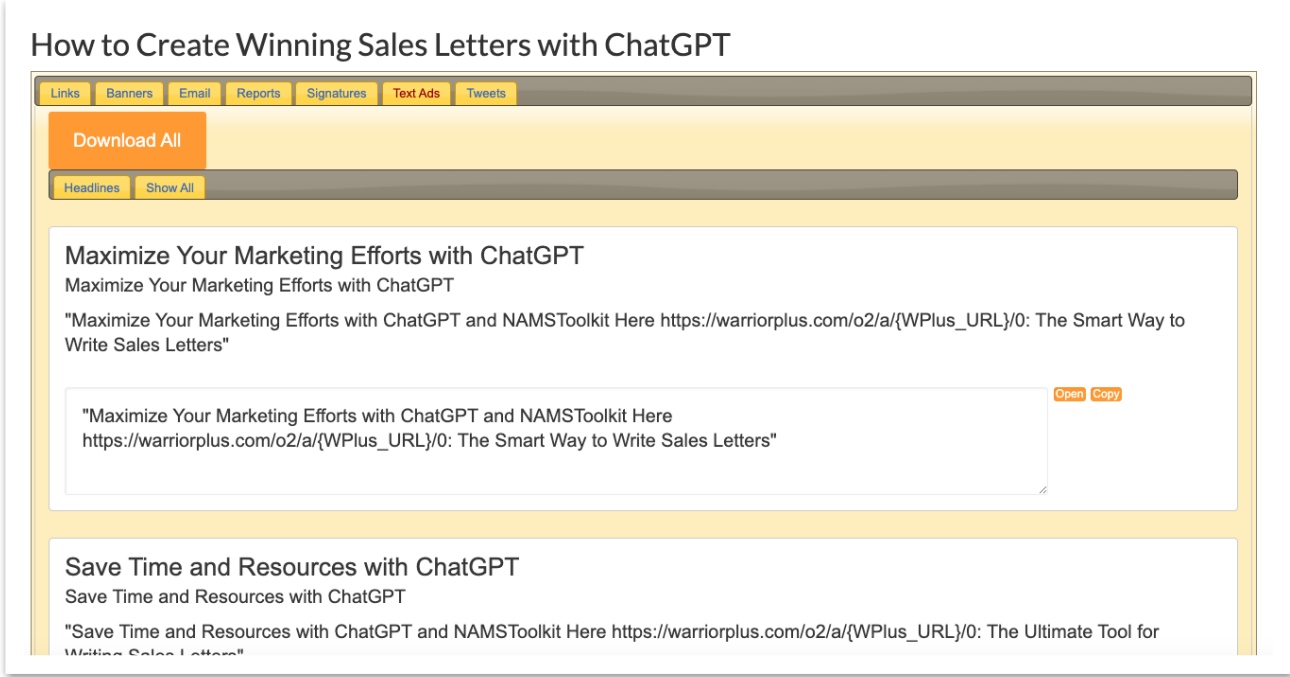

Spending a little time to create high-quality and high-converting content in various channels with multiple angles was very effective.

With 304 pieces of content, including 19 different emails, it proved incredibly useful.

Affiliates said the content was so easy to use that they downloaded and used the swipes word for word with minimal editing.

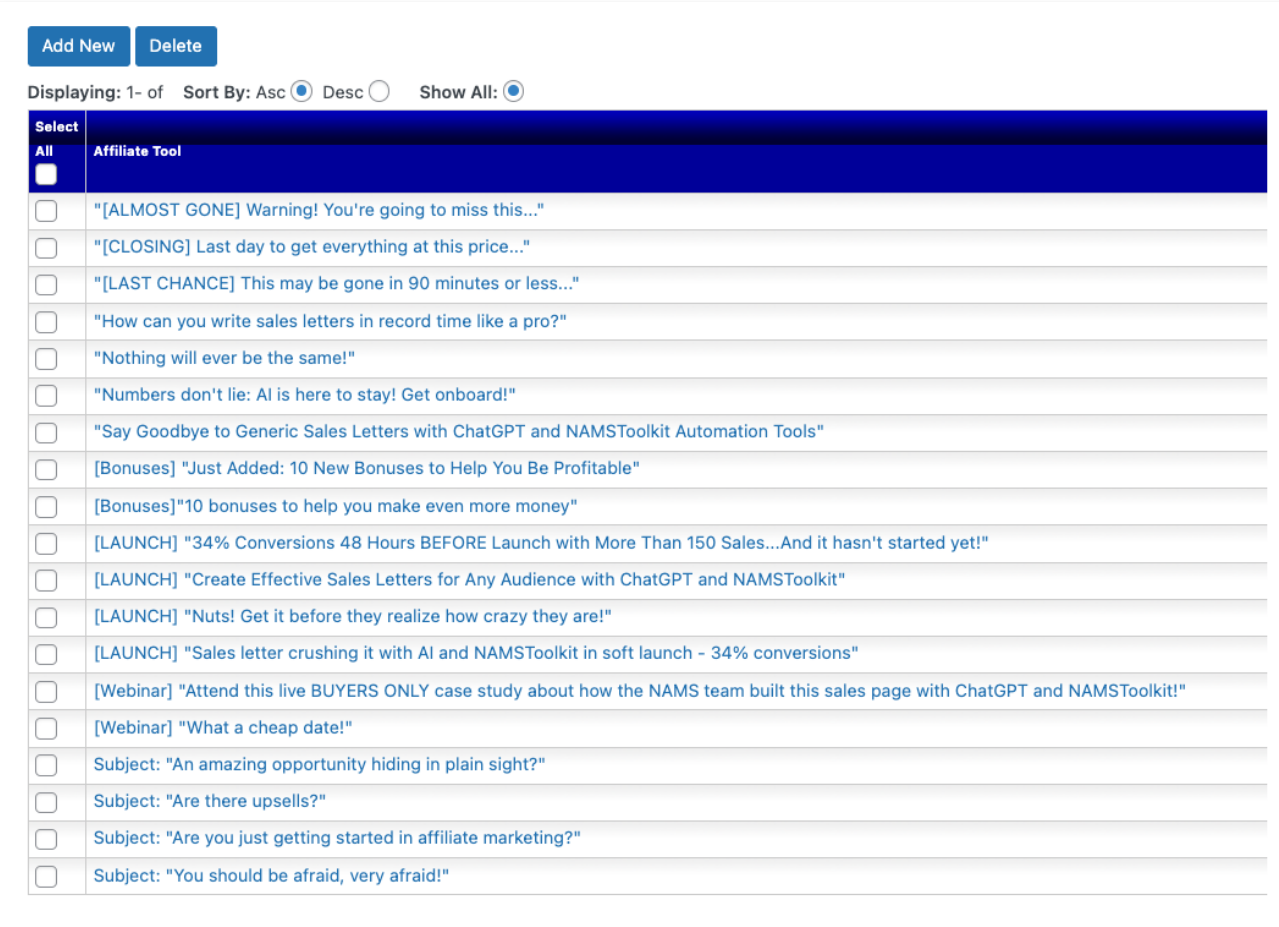

#### **Conversions**

This is the actual proof of the incredible sales conversions. After the launch, we nailed down these numbers:

- $\checkmark$  Three affiliates converted greater than 50 percent.
- $\checkmark$  Ten affiliates converted greater than 42 percent.
- $\checkmark$  Most affiliates converted in the 18 to 42 percent range.
- $\checkmark$  Most affiliates used our email swipes for the launch.
- $\checkmark$  Two months later, evergreen sales continued because people added email swipes to their autoresponder series.
- $\checkmark$  Additional evergreen sales show up regularly because of the Twitter series, Facebook posts, and banner images we provided.

#### **More Results**

Good things happen when you do a little work and focus on making it easier for someone else to make money.

There's an ancient Greek philosophy called "Enlightened Self Interest." Essentially, it means:

*"What's good for you is good for me."*

That's the philosophy behind Simple Affiliate Tools. And the results speak for themselves.

- $\checkmark$  More than 2,500 units sold.
- $\checkmark$  More than \$30,000 in sales.
- $\checkmark$  New affiliate relationships.
- $\checkmark$  Grew list with 2,000 buyers.

We built a ton of content quickly and easily by using the same tools available to you:

- $\checkmark$  ChatGPT
- $\checkmark$  ChatZign
- $\checkmark$  Text Editor
- $\checkmark$  Microsoft Word
- Google Docs
- $\checkmark$  Beaver Builder
- $\checkmark$  Deposit Photos
- $\checkmark$  Canva
- $\checkmark$  ClickDesigns
- $\checkmark$  Grammarly
- $\checkmark$  Pictory

And you can get great results like we have if…

- $\checkmark$  You're willing to do the work to create the content.
- $\checkmark$  Create a product around a hot topic with a lot of demand.
- $\checkmark$  Focus on educating your affiliates with quality content.
- $\checkmark$  Use quality tools to create great content.
- $\checkmark$  Optimize your campaign with a lot of promotional material.
- $\checkmark$  Recruit affiliate partners who love to serve.
- $\checkmark$  Track and tweak what's working with more of the same.
- $\checkmark$  Build your reputation by serving your affiliates.

## <span id="page-23-0"></span>**Conclusion**

Affiliate marketing is a powerful tool for digital marketers, product owners, vendors, and authors. However, managing campaigns and promotional materials can be challenging.

[Simple Affiliate Tools](https://nams.ws/SATReport1) is a game-changing WordPress plugin that simplifies and streamlines your affiliate marketing efforts, allowing you

to focus on what truly matters: boosting your commissions and driving growth.

In this eBook, we've covered the benefits of Simple Affiliate Tools, its key features, and strategies for harnessing its power to optimize your campaigns. By implementing the tips and insights shared in this guide, you'll be well on your way to mastering affiliate marketing and achieving remarkable results.

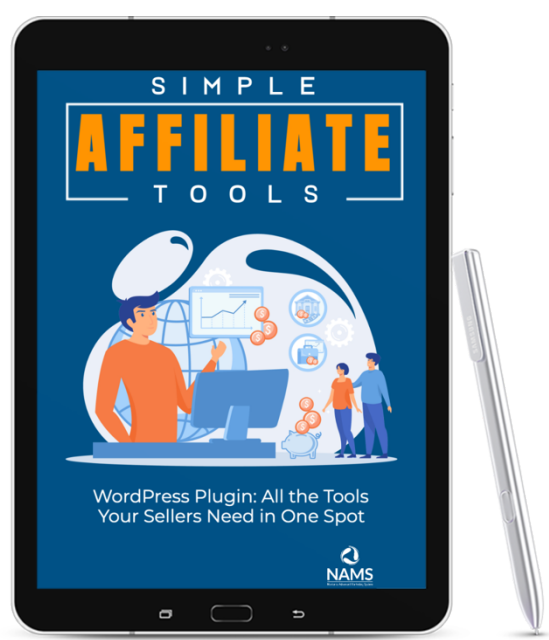

Remember, the key to success in affiliate

marketing is continuous learning, testing, and optimization. As you grow more experienced and familiar with Simple Affiliate Tools, you'll discover new ways to leverage its features and enhance your campaigns. Stay focused, stay curious, and embrace the journey toward affiliate marketing mastery.

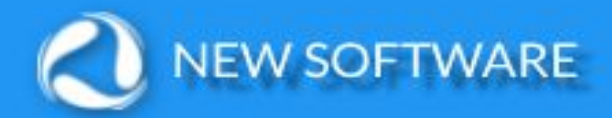

# **Want Loyal** Affiliates?

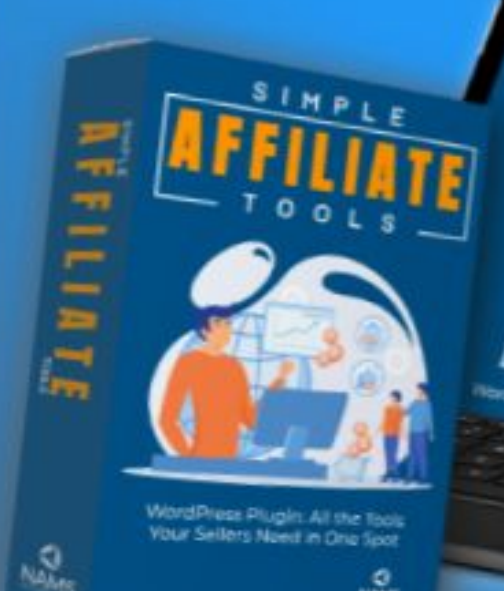

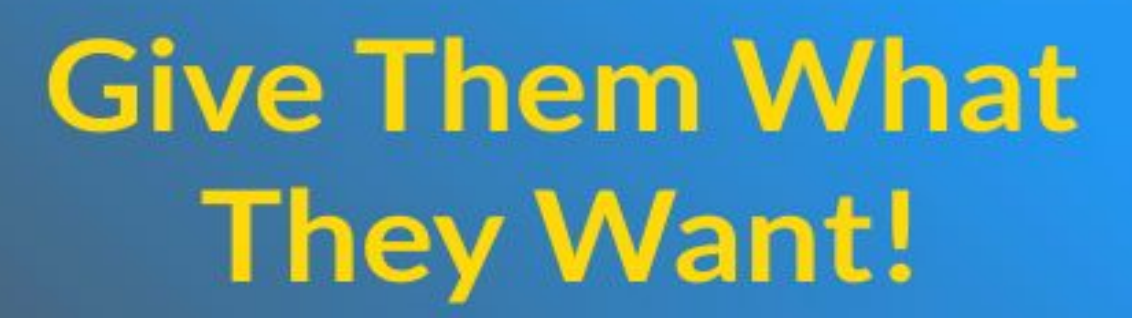

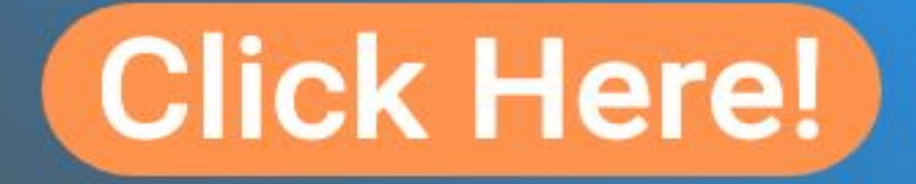